1. Design NAND Gate logical circuit for implementing the SOPs equation.

 $Y = AB + BC + A'C + AB'C$ 

soln

 $Y=AB.1+1.BC+A'1.C+AB'C$  $Y=AB(C+C)+(A+A^*)BC+A^*(B+B^*)C+AB^*C$  $Y = ABC + ABC' + ABC + A'BC + A'BC + A'B'C + AB'C$  $Y = ABC + ABC' + A'BC + A'B'C + AB'C$ 111 110 011 001 101

 $\Sigma$ m=(1,3,5,6,7)

 $Y=C''+A''B''$ 

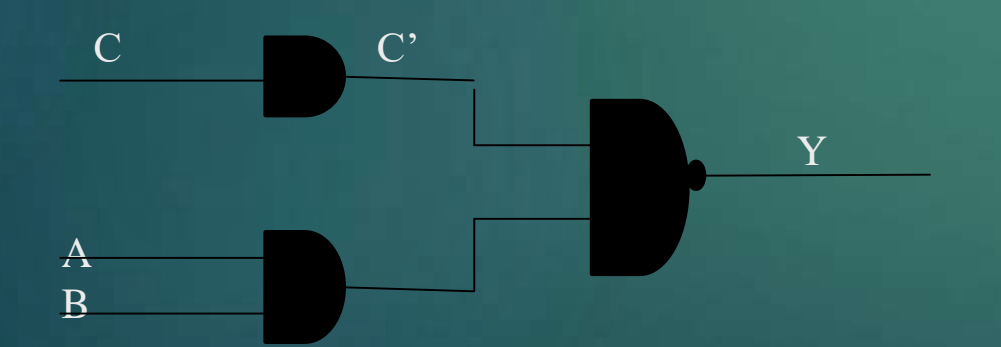

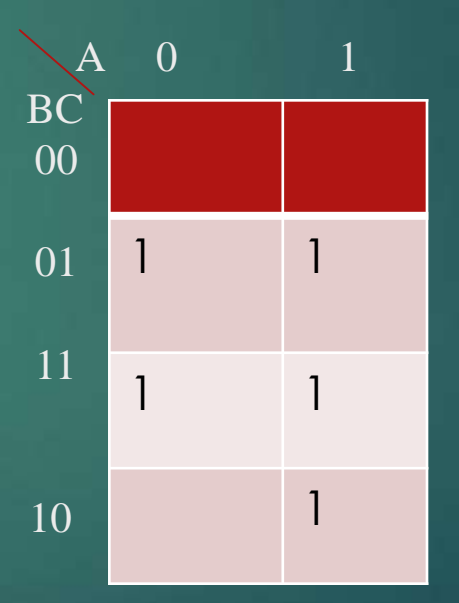

2. Solve the logical function using k map  $f(A,B,C,D) = A'B'C + AD + BD' + CD' + AC' + A'B'$ 

```
soln
f(A,B,C,D) = A'B'C.1 + AD.1.1 + BD'.1.1 + CD'.1.1 + AC'.1.1 + A'B'.1.1=A'B'C(D+D') + AD(B+B')(C+C') +BD'(A+A')(C+C') +CD'(A+A')(B+B') +AC'(B+B')(D+D') +
          A'B'(C+C')(D+D')
         =A'B'CD + A'B'CD' + ABCD + ABC'D + AB'CD + AB'C'D + ABCD' + A'BCD' + ABC'D' +
           A'BC'D' + ABCD' + AB'CD' +A'BCD' +A'B'CD' +ABC'D +ABC'D' +AB'C'D +AB'C'D' +
           A'B'CD + A'B'CD' + A'B'C'D + A'B'C'D'
```
#### $f(A,B,C,D) = \Sigma m(0,1,2,3,4,6,8,9,10,11,12,13,14,15)$

 $K-Map$ 

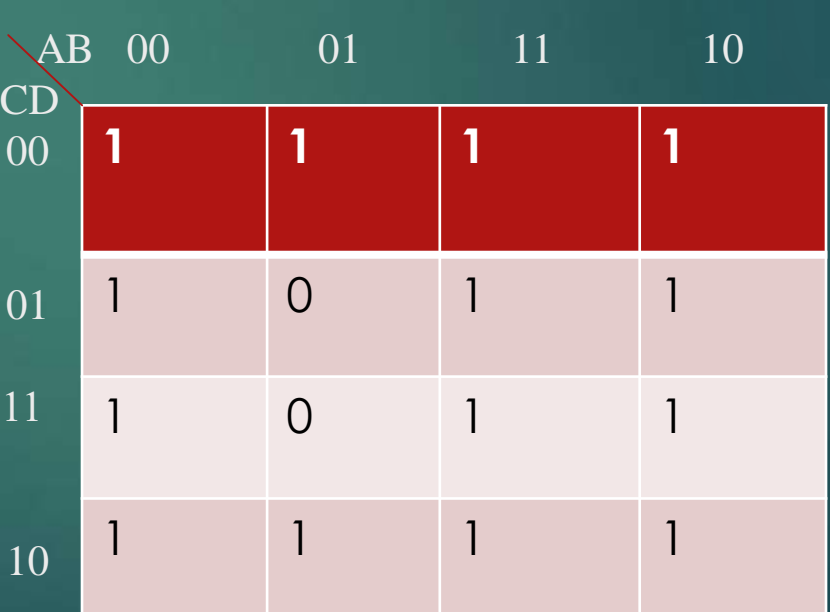

 $Y = A + D' + B'$ 

 $=$  A'BCD + AB'CD + ABC'D + ABCD' + A'B'C'D + A'B'CD' + A'BC'D' + AB'C'D'  $= (A'B + AB')C'D' + (A'B' + AB)C'D + (A'B + AB')CD + (A'B' + AB)CD'$  $= (A'B + AB')(C'D' + CD) + (A'B' + AB)(C'D + CD')$  $=(A\bigoplus B)(C\bigodot D) + (A\bigodot B)(C\bigoplus D)$ 

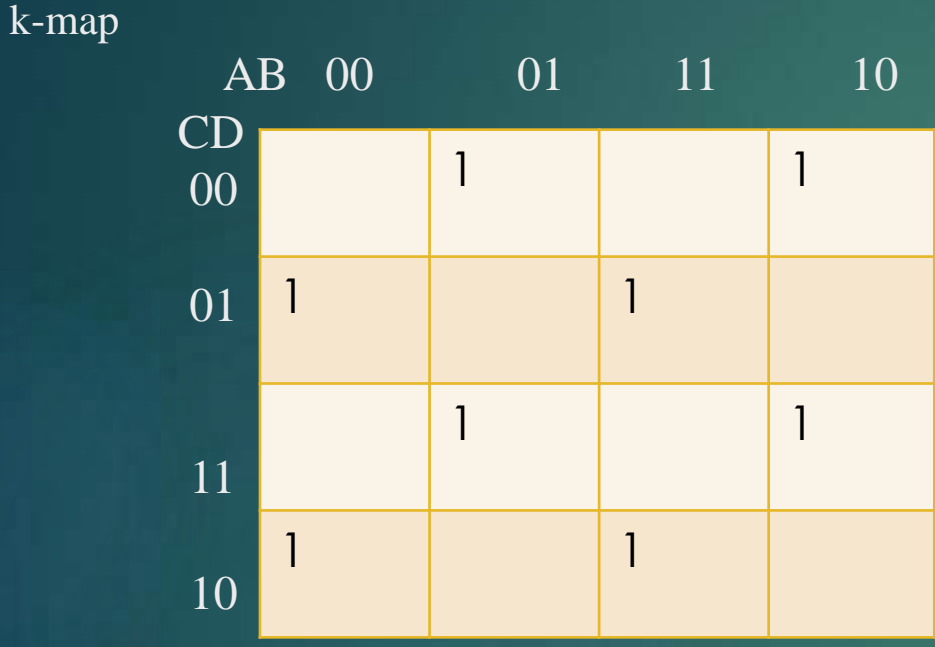

Solution :  $F(A,B,C,D) = \Sigma m(1,2,4,7,8,11,13,14)$ 

3. Solve the logical function using k-map  $F(A,B,C,D) = \Sigma m(1,2,4,7,8,11,13,14)$ 

Let  $(A\bigoplus B) = X$ ,  $(C\bigoplus D) = Y$ Now F(A,B,C,D)  $= XY' + X'Y$  $=(X\bigoplus Y)$ 

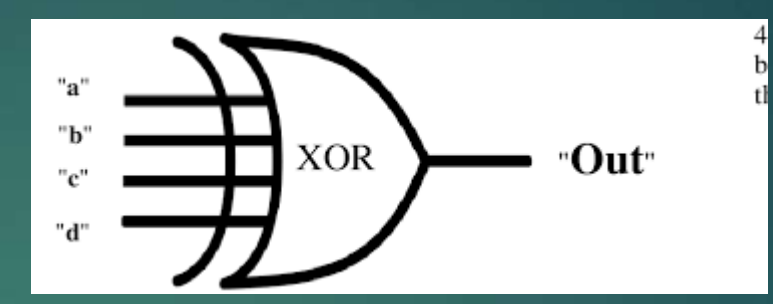

# Now putting the values  $F(A,B,C,D) = (A \bigoplus B \bigoplus C \bigoplus D)$

- 4. Design Code converter
	- a) Binary code to gray code converter.
	- b) Gray code to Binary code converter.
	- c) BCD Code to Excess-3 code converter.
	- d) Excess-3 code to BCD code converter.

#### Solution:-

#### **BINARY to GRAY CODE CONVERTER**

#### \*K-map for g

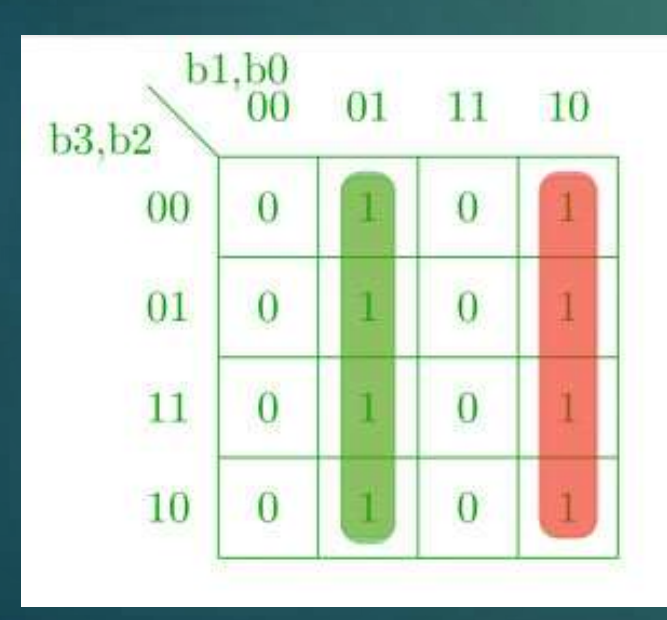

The truth table for the conversion is-

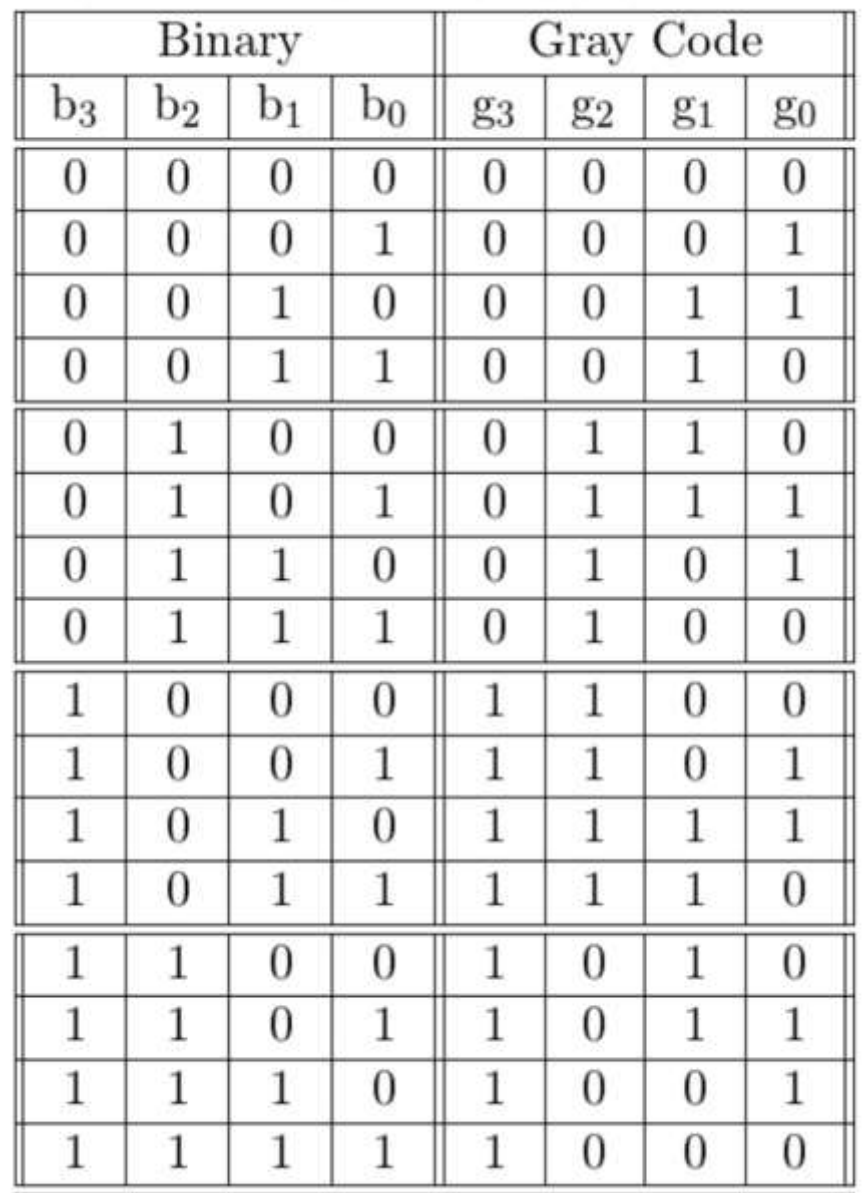

# K-map for g1:-

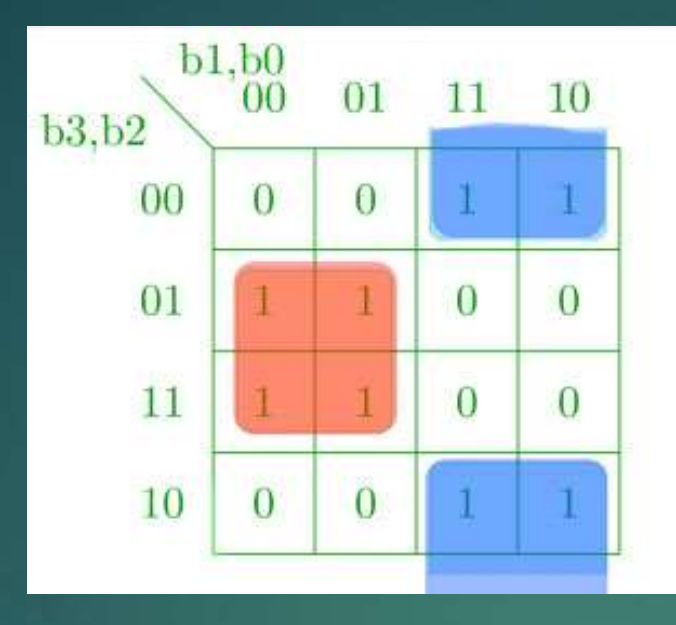

K-map for g2:-

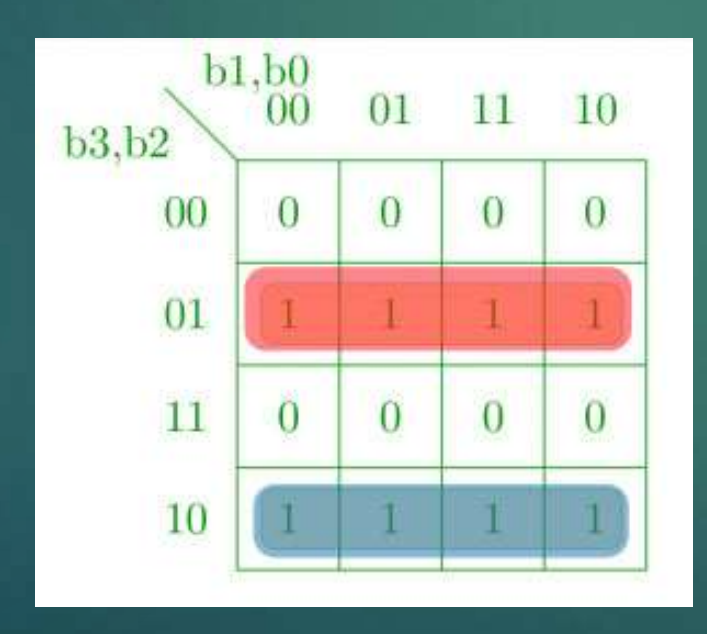

# K-map for g3:-

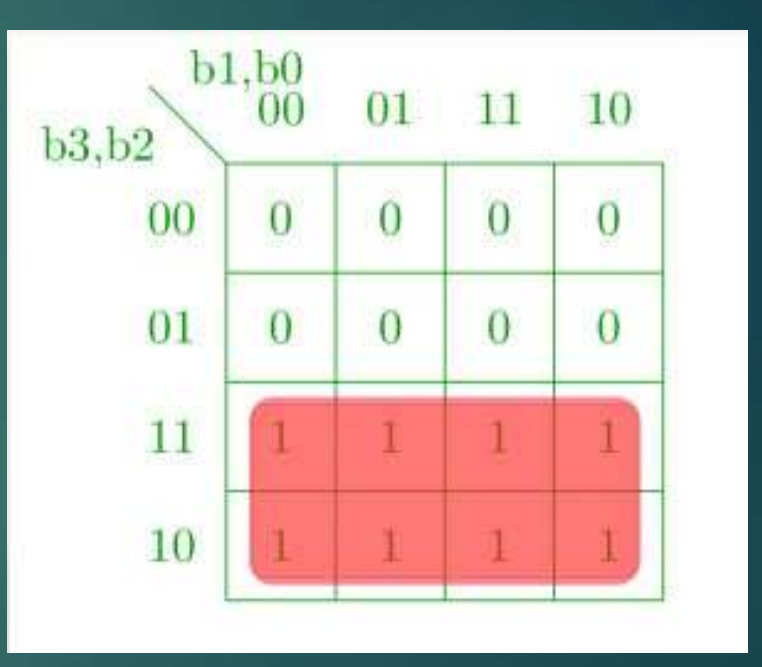

Corresponding minimized Boolean expressions for gray code bits

$$
g_0 = b_0b'_1 + b_1b'_0 = b_0 \oplus b_1
$$
  
\n
$$
g_1 = b_2b'_1 + b_1b'_2 = b_1 \oplus b_2
$$
  
\n
$$
g_2 = b_2b'_3 + b_3b'_2 = b_2 \oplus b_3
$$
  
\n
$$
g_3 = b_3
$$

### The corresponding digital circuit -

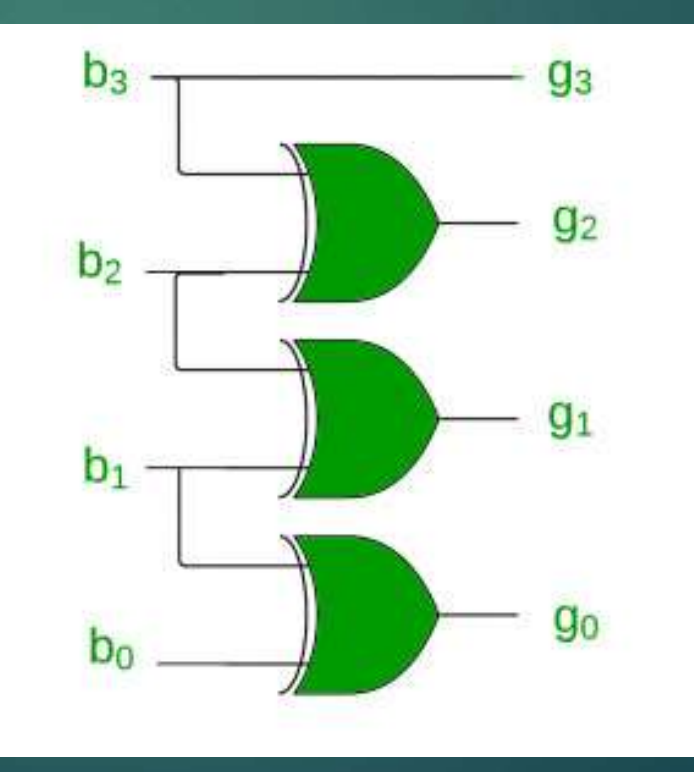

# **Converting Gray Code to Binary : -**

# K-map for b0 :-

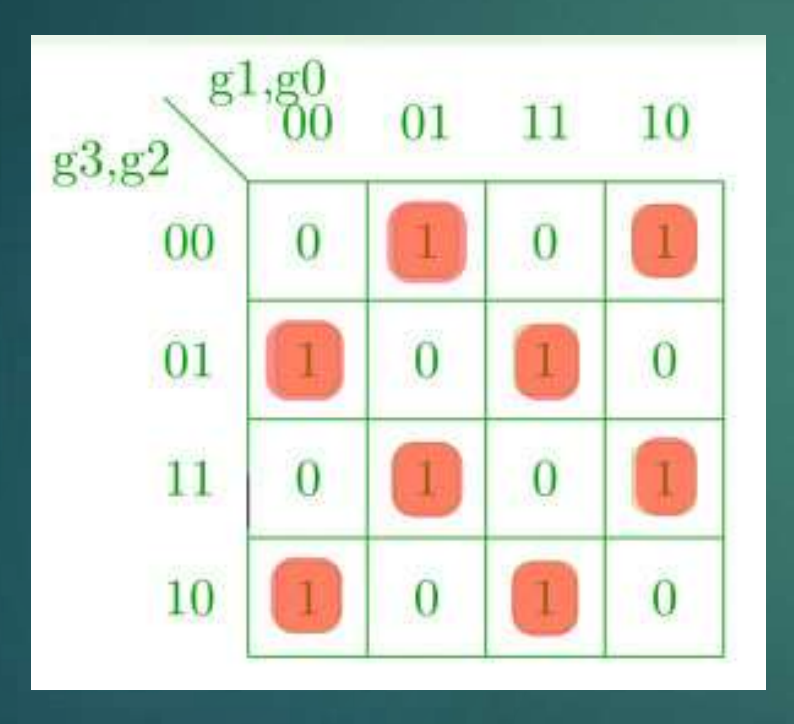

Truth table-

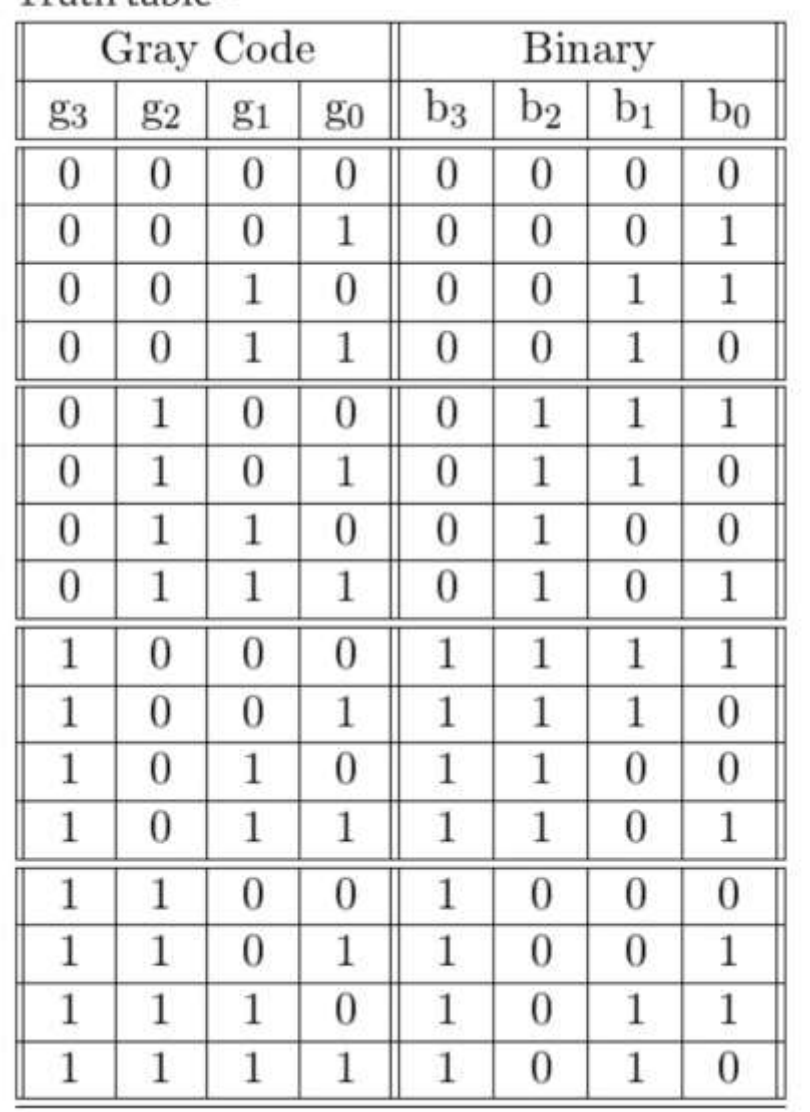

# K-map fro b1 :-

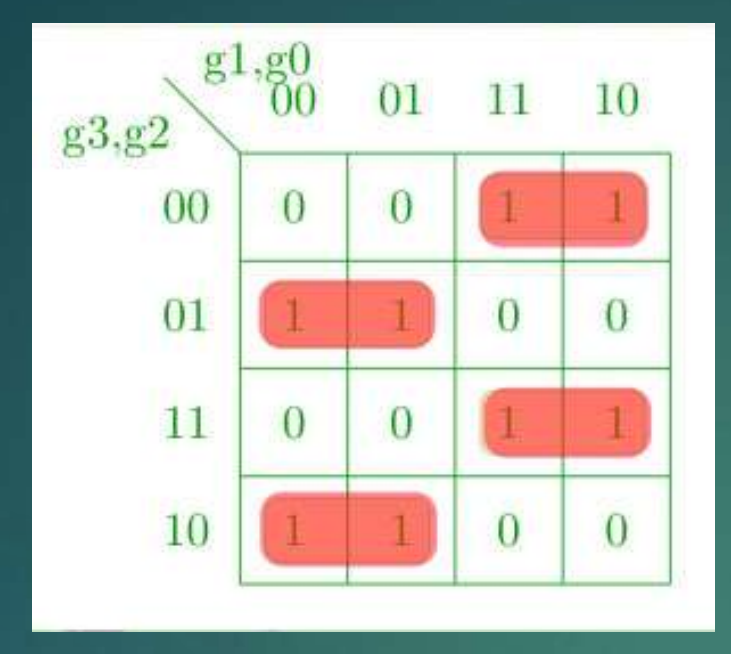

K-map fro b2 :-

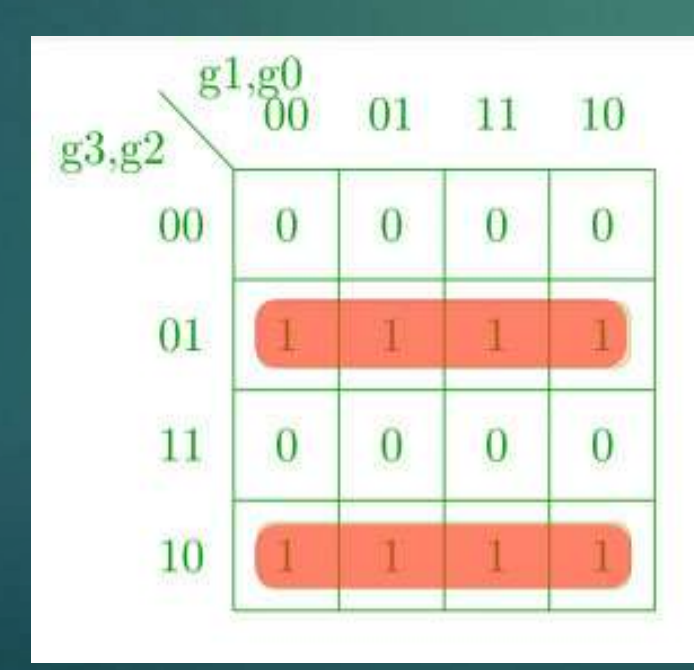

# K-map fro b3 :-

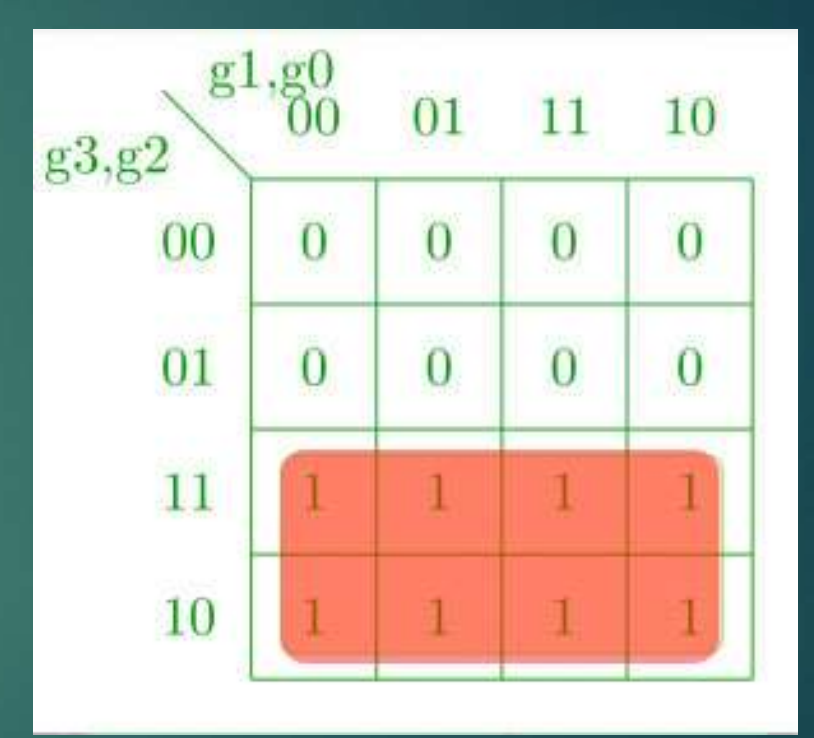

### Corresponding Boolean expressions –

$$
b_0 = g'_3g'_2g'_1g_0 + g'_3g'_2g_1g'_0 + g'_3g_2g'_1g'_0 + g'_3g_2g_1g_0 + g_3g'_2g'_1g'_0 + g_3g'_2g_1g_0
$$
  
\n
$$
+ g_3g_2g'_1g_0 + g_3g_2g_1g'_0
$$
  
\n
$$
= g'_3g'_2(g'_1g_0 + g_1g'_0) + g'_3g_2(g'_1g'_0 + g_1g_0) + g_3g'_2(g'_1g'_0 + g_1g_0)
$$
  
\n
$$
+ g_3g_2(g'_1g_0 + g_1g'_0)
$$
  
\n
$$
= g'_3g'_2(g_0 \oplus g_1) + g'_3g_2(g_0 \odot g_1) + g_3g'_2(g_0 \odot g_1) + g_3g_2(g_0 \oplus g_1)
$$
  
\n
$$
= (g_0 \oplus g_1)(g_2 \odot g_3) + (g_0 \odot g_1)(g_2 \oplus g_3)
$$
  
\n
$$
= g_3 \oplus g_2 \oplus g_1 \oplus g_0
$$
  
\n
$$
b_1 = g'_3g'_2g_1 + g'_3g_2g'_1 + g_3g_2g_1 + g_3g'_2g'_1
$$
  
\n
$$
= g'_3(g_2 \oplus g_1) + g_3(g_2 \odot g_1)
$$
  
\n
$$
= g_3 \oplus g_2 \oplus g_1
$$
  
\n
$$
b_2 = g'_3g_2 + g_3g'_2
$$
  
\n
$$
= g_3 \oplus g_2
$$
  
\n
$$
b_3 = g_3
$$

# Corresponding digital circuit –

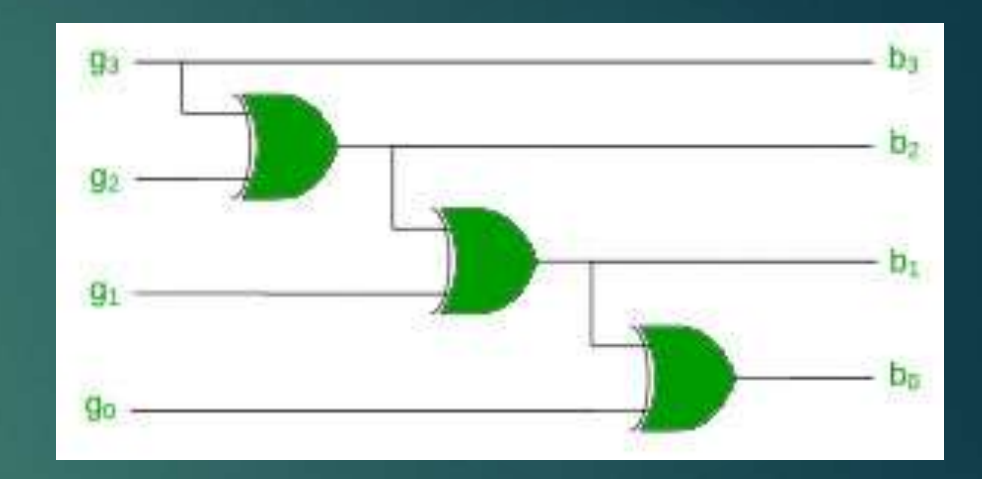

#### **BCD to Excess 3 code converter:-**

To find the corresponding digital circuit, we will use the K-Map technique for each of the Excess-3 code bits as output with all of the bits of the BCD number as input.

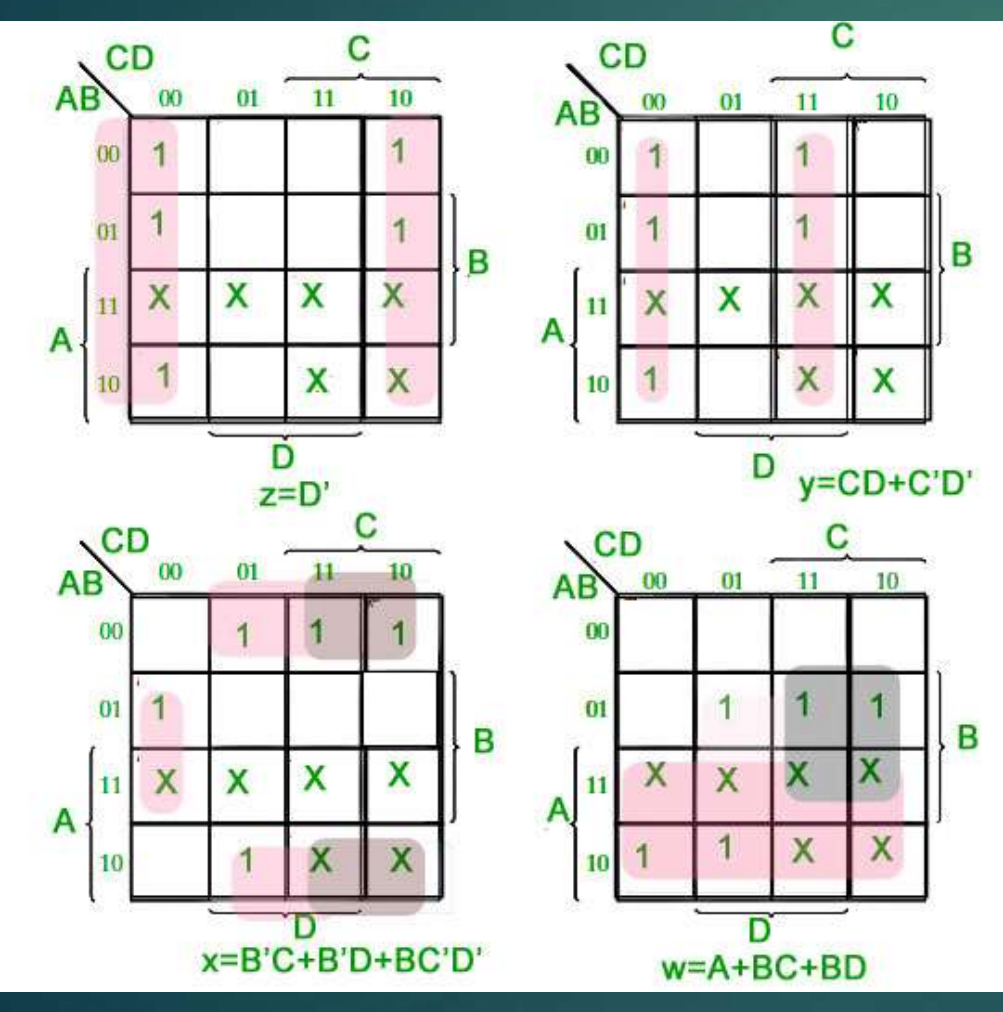

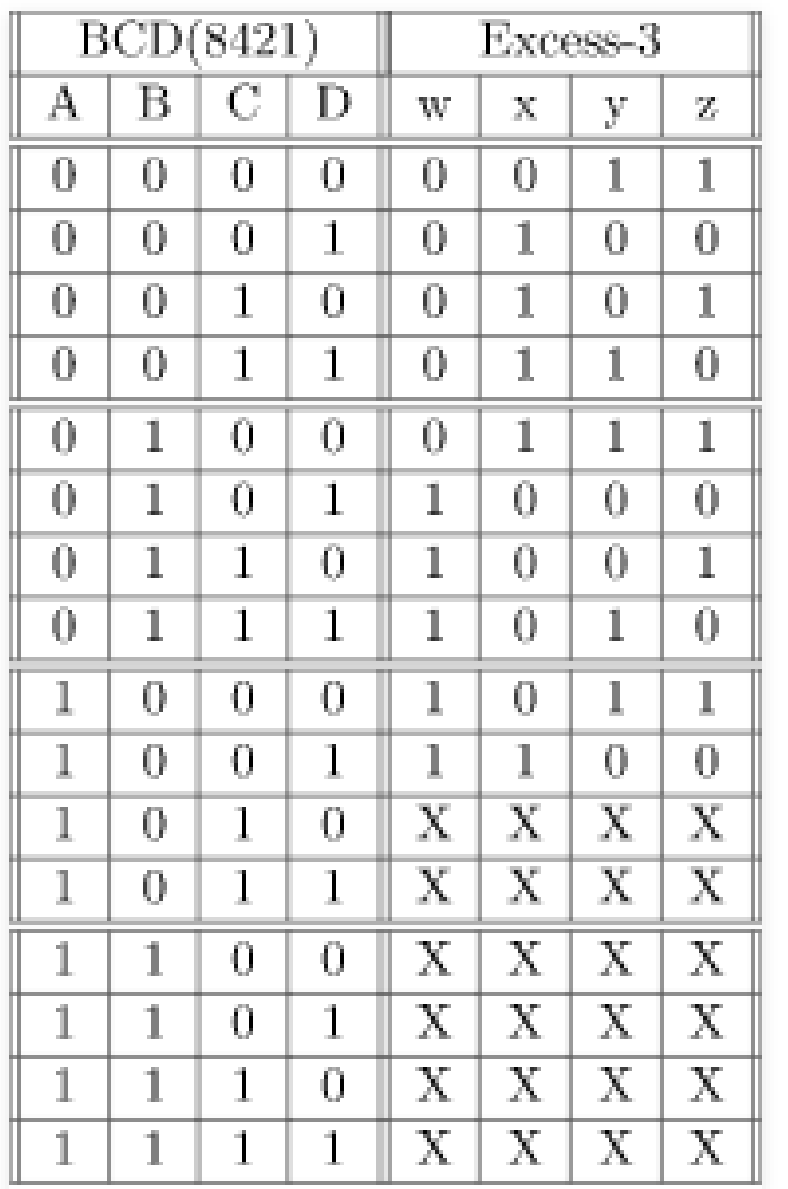

Corresponding minimized Boolean expressions for Excess -3 code bits –

#### The corresponding digital circuit -

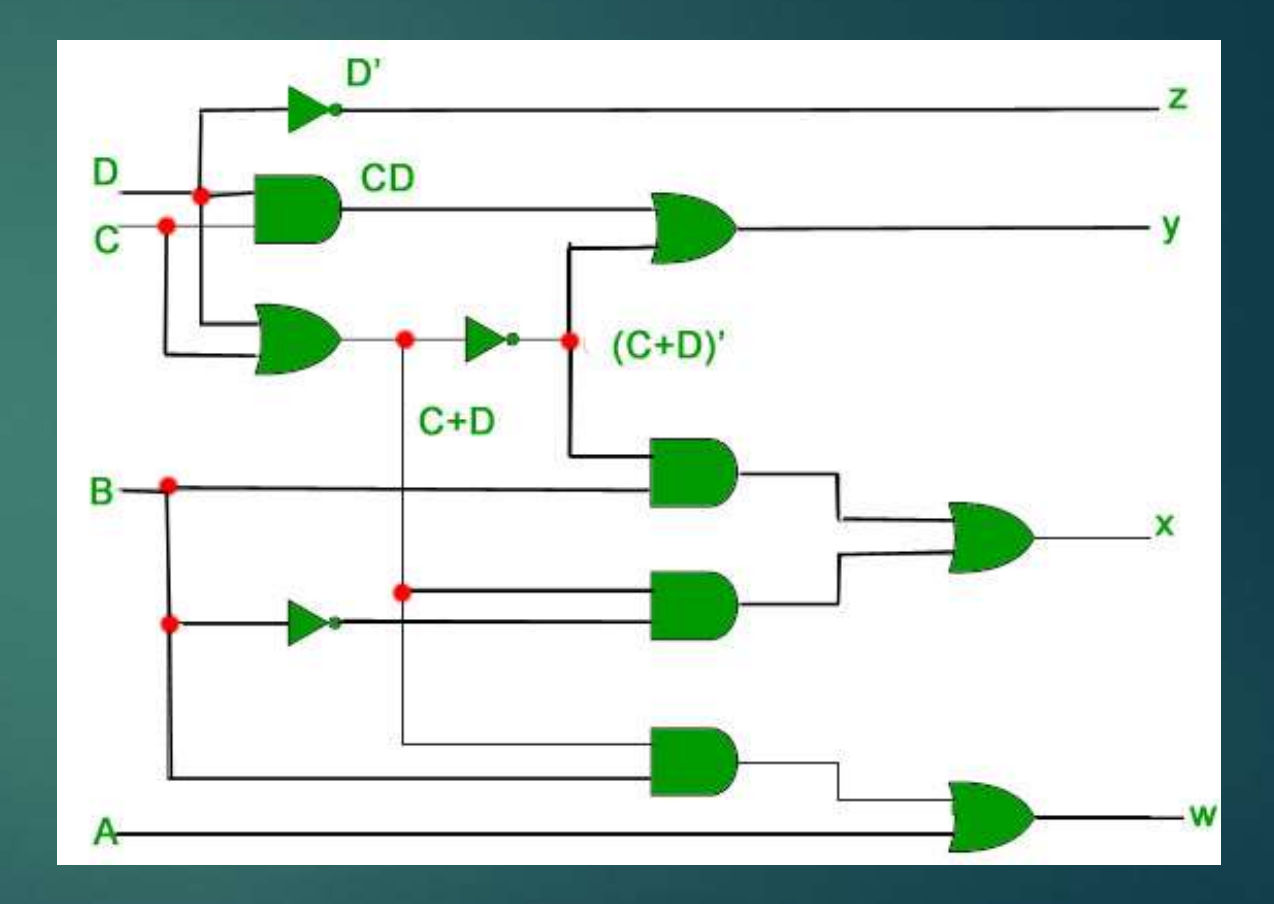

$$
w = A + BC + BD
$$
  
\n
$$
x = B'C + B'D + BC'D'
$$
  
\n
$$
y = CD + C'D'
$$
  
\n
$$
z = D'
$$

### **Excess 3 to BCD code converter:-**

#### K-map for D

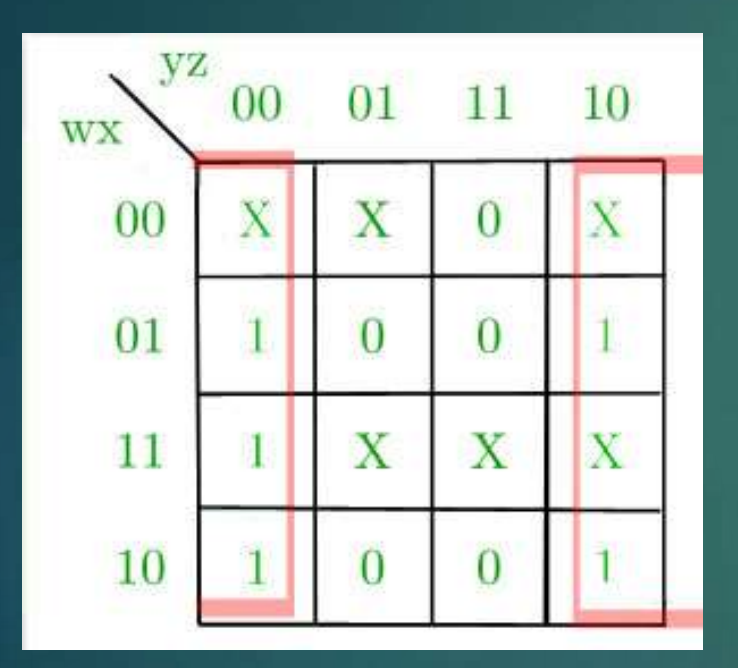

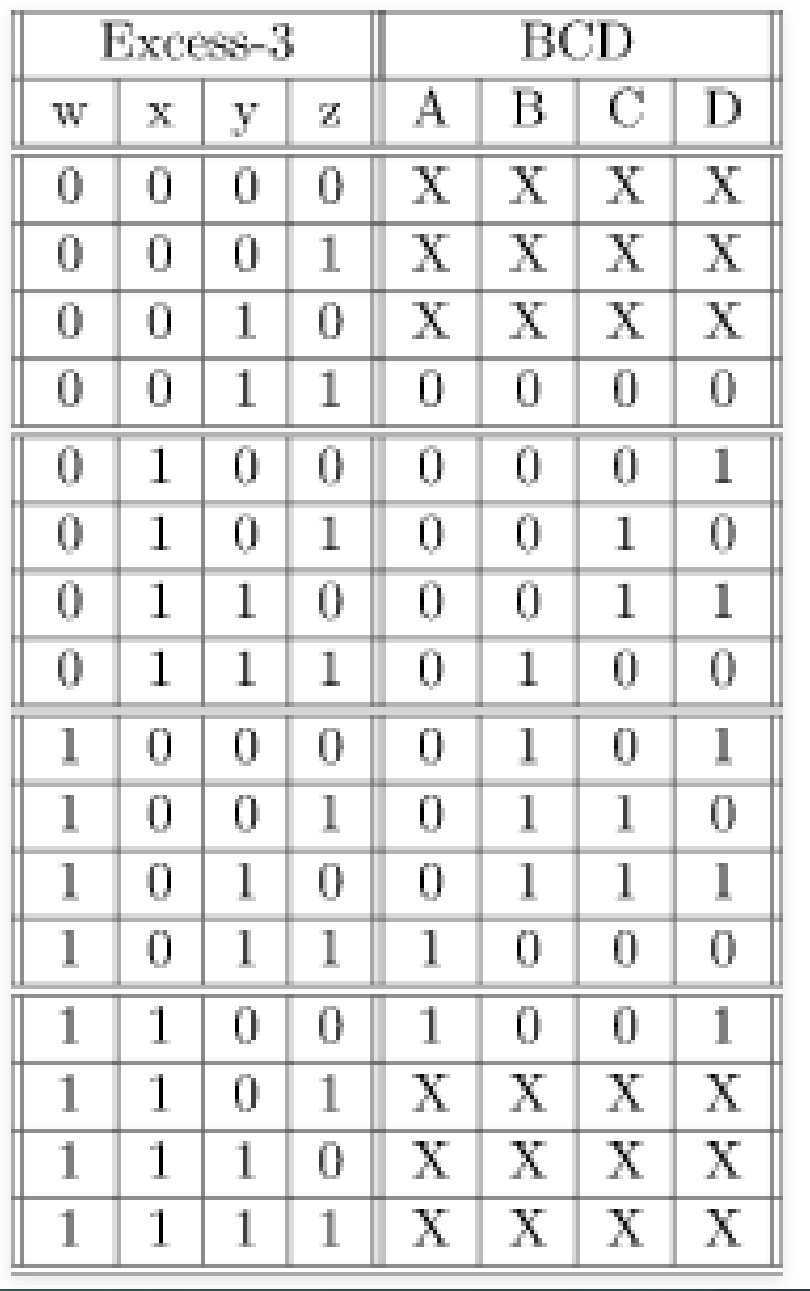

#### K -map for C

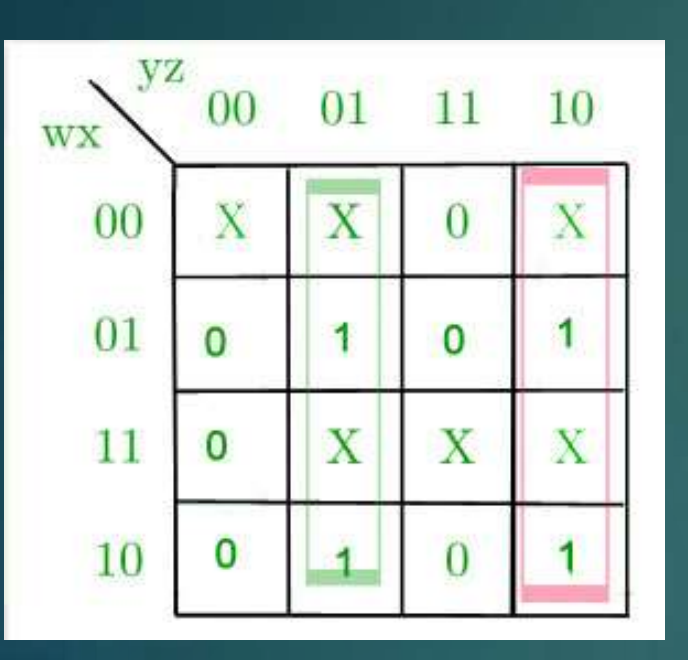

#### K -map for B

#### K -map for A

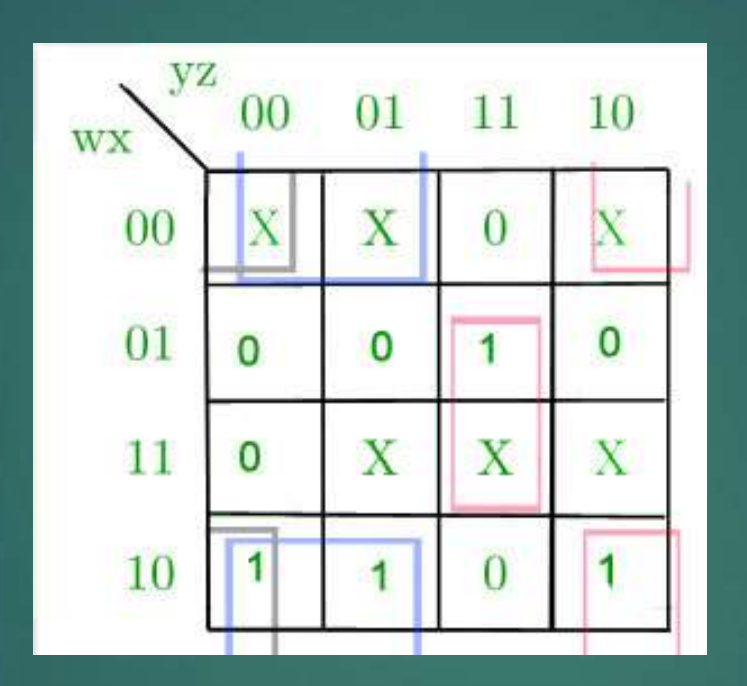

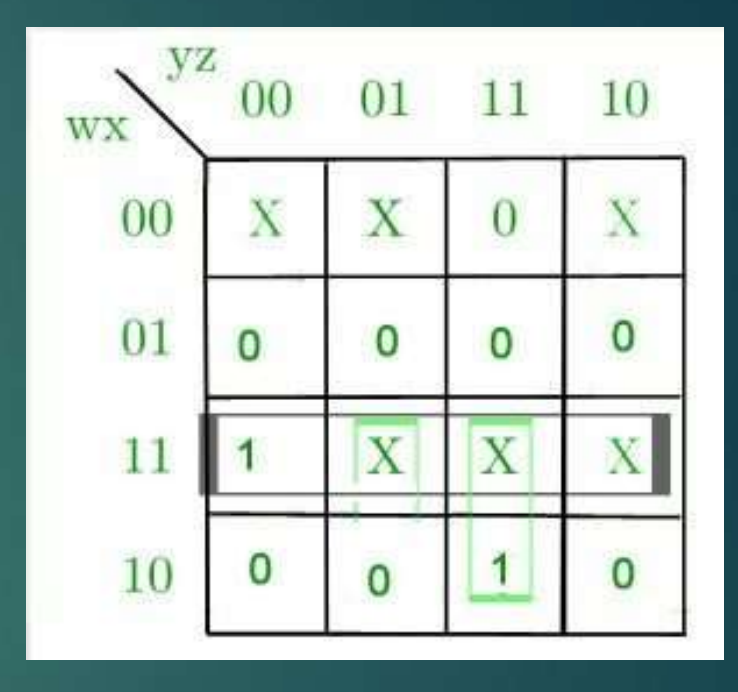

Corresponding minimized boolean expressions for Excess-3 code bits - $A = wx + wyz$  $B = x'y' + x'z' + xyz$  $C = y'z + yz'$  $D=z'$ The corresponding digital circuit -

Here  $E_3$ ,  $E_2$ ,  $E_1$ , and  $E_{0correspond}$ to  $w, x, y, and z$ <sub>and</sub>  $B_3$ ,  $B_2$ ,  $B_1$ , and  $B_0$  correspond to  $A, B, C, and D$ 

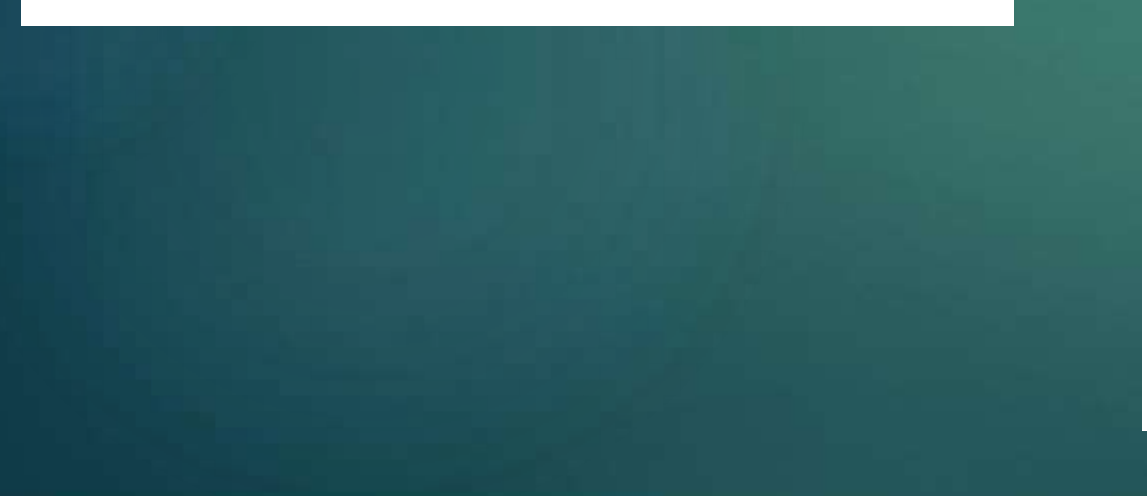

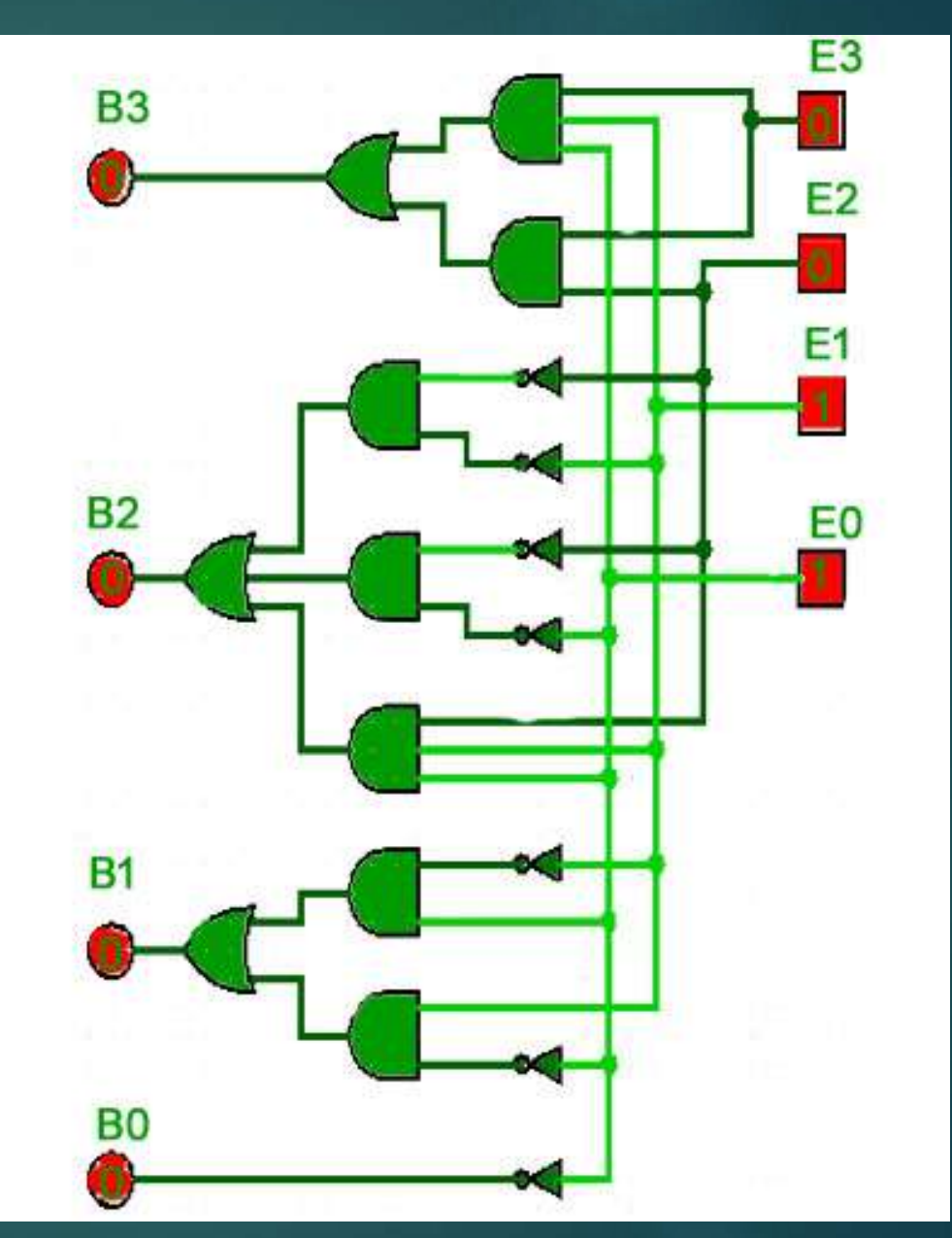